# Assignment 4 - Software I, Summer 2003 (0368-2157-20)

### http://www.cs.tau.ac.il/~ efif/courses/software1

Due: Sep. 5, 2003

In this assignment you are asked to create a simple development environment for a degenerate CPU. The development environment consists of 1 awk script, namely gen, 2 programs, namely asm, and sim, and a single makefile for all.

The gen awk script generates C source-files that specify the instruction set of the CPU based on an input text file. The *asm* program uses the code generated by the *gen* program to read a text file that contains a program written in symbolic assembly, and converts it to a sequence of instructions. It writes the instruction sequence into a text file. Finally, the *sim* program reads the program file produced by the asm, and executes the instructions it contains sequentially. It also uses the code generated by the gen program.

The CPU consists of at most 256 registers. Each register can accommodate an int. The instruction word consists of 32 bits divided into 4 fields as follows:

opcode - the operation code

**operand<sub>0</sub>** - the index of the register to hold the first operand if applicable

**operand**<sub>1</sub> - the index of the register to hold the second operand if applicable

result - the index of the register to hold the result if applicable

The set of operations the CPU can perform is known in advanced, and listed below. Let  $R$  denote the CPU register file of 256 registers. Let  $o_0$  and  $o_1$  denote the 2 operand fields, and let r denote the result field.

add -  $R[r] \leftarrow R[o_0] + R[o_1]$ sub -  $R[r] \leftarrow R[o_0] - R[o_1]$ mul -  $R[r] \leftarrow R[o_0] * R[o_1]$  $\mathbf{div}$  -  $R[r] \leftarrow R[o_0]/R[o_1]$ 

 $\mathbf{in}$  - read an  $\mathbf{int}$  from standard input into  $R[r]$ 

out - write the int in  $R[<sub>00</sub>]$  to standard output

#### $Ex 6.1$  gen

The length of each field in bits, the position of the fields within the instruction word, and the possible values the opcode field may contain are all specified in a text file, possibly edited by a non-programmer in a fixed format, provided as input to the *gen* script. This script generates two C source-files, namely inst.h and inst.c as follows.

There are 2 types of statements in a legal input file. A *field* statement specifies a field in the instruction word, and a *value* statement specifies an optional value the last specified field may contain.

A field statement starts with the field keyword, followed by the field name, followed by the field starting position in the instruction word in bits, followed by the field length in bits. A value statement starts with the **value** keyword, followed by a mnemonic name, followed by the corresponding value itself in hexadecimal format.

For each *field* statement in the input file the *gen* program must generate 3 directive statements that specify the starting position of the field in bits, the length of the field in bits, and the field mask. The 3 directives are written into inst.h. For example:

Input file:

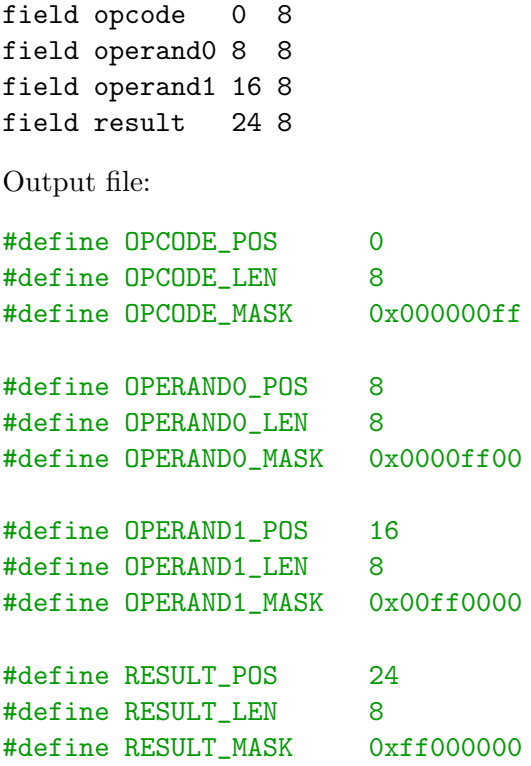

For each *value* statement in the input file the *gen* program must generate 1 directive statement in the inst.h file that specifies the value of the option. For a set of field options, a directive that specifies the number of options in the set is generated as well. For example, Input file:

value add 0x1 value in 0x3 value out 0x4

Output file:

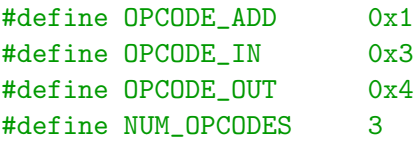

In addition, the gen script must generate an array of opcodes initialized with all possible opcodes and write it into the **inst**.c file. An element in the array is a structure that consists of the opcode mnemonic name and the corresponding value. For example:

```
Opcode Opcodes[] = \{{"add", OPCODE_ADD},
  {^{\text{min}}}, OPCODE_IN},
  {"out", OPCODE_OUT}
};
```
The gen script must insert the statement that includes inst.h in front of the inst.c file, and the definition of the Opcode struct, and the declaration of the Opcodes array as extern into the inst.h file. Finally, the code in the inst.h file must be embedded within ifndef, define, endif pragmas as listed below, to protect it from being compiled more than once.

```
#ifndef INST_H
#define INST_H
 code
#endif
```
As a convention the name of any specification input file ends with the ".t" suffix (for text). Suppose that spec.t contains the examples above. Typing the command below will produce inst.h and inst.c as specified.

gen spec.t

#### $Ex\;6.2\quad asm$

The *asm* program reads a text file that contains source code in symbolic assembly, and converts it to a sequence of instruction words. It writes the instruction words into a text file at the same order they appear in the input file, each word occupying a single line. As a convention the name of any input file ends with the ".s" suffix (for symbolic assembly). By default the output file name has the same basename as the input file name, and ends with the ".e" suffix (for executable).

In symbolic assembly a comment starts with the  $\#$  symbol at the beginning of the line, and ends at the end of the line. Each statement represents a single instruction, starts with the mnemonic name of the operation, and ends at the end of the line.

Each one of the 4 binary operations are followed by  $o_0$ ,  $o_1$ , and r in this order. The in operation is followed by r, and the *out* operation is followed by  $o_0$ .

For example, suppose that an input file  $prog.s$  contains:

```
# A simple example
in 2
in 3
add 2 3 4
out 4
```
Given that the opcodes of in, add, and out are  $0x3$ ,  $0x1$ ,  $0x4$  respectively, typing the command:

asm prog.s

results with the file prog.e containing:

0x02000003 0x03000003 0x04030201 0x00000404

The asm.c source-code file includes inst.h and uses the directives in it, as well as the opcodes defined in the global array in inst.h. Link asm.o with inst.o to generate asm.

### $Ex 6.3 \sim$

The *sim* program reads the executable produced by the *asm* program and simulates its execution. For example, executing the program above:

```
sim prog.e
10
20
```
results with:

30

The sim program also uses inst.h generated by gen, but it doesn't have to be linked with inst.o.

### Ex 6.4 makefile

Provide a makefile that supports the following commands:

make gen - generates gen

make asm - generates asm

make sim - generates sim

make prog.e - applies asm on the source file prog.s to generate the executable prog.e, where prog stands for the base name of an input file.

make clean - removes all the object and executable files, and inst.h and inst.c

Assume that the makefile variable \$SPECFILE contains the name of the input file to gen. Place the statement below at the top of the makefile to set it to inst.h by default.

SPECFILE ?=spec.t

Make sure that all dependencies are accounted in the makefile, so that when a certain file is touched, all files that depend on it, but no other files, are rebuilt. For example, making prog.e in a clean state, starts a chain reaction where gen is executed to generate  $inst.h$  and  $inst.c$ , then asm is compiled, linked, and executed to generate prog.e.

## 1 Additional Instructions

The spec. file must specify all 4 fields. Otherwise, you will get compilation errors when compiling asm or sim. This is acceptable. Naturally, you may verify that they are specified already in gen, and exit with an error code, in case one or more is missing.

Not all 6 opcodes must be specified. This deficiency has no effect on gen. asm and sim, on the other hand, must be prepared to handle all operations (as must distinguish between in, out, and all the rest, as they have different arguments). A good solution is to embed the code that processes a given operation within #ifdef,#endif pair as follows:

```
#ifdef OPCODE_ADD
(process OPCODE_ADD)
#endif
```